# **AutoCAD Crack Free Download [Updated]**

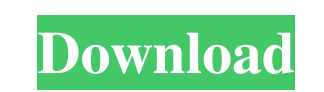

#### **AutoCAD Crack + Download (April-2022)**

Historical Information In the beginning, the Autodesk software products were made from wood, fiberglass, and other hand tools. I guess you could say they were using hand tools like I did back in 1982 to 1993 the product se Wozniak, co-founders of Apple, learned the basics of computer programming while working for \$50 a week at the local DEC Corporation in California. Jobs and Wozniak were recruited by DEC to repair their PDP-11 minicomputers own, which they called the Apple I. They launched their own Apple Computer Company in 1976 and sold it off in 1985 after it had sold more than 20,000 copies. Autodesk was formed in 1982 by original Autodesk founders John W of AutoCAD called "AutoCAD 1.0" (DEC was an early CAD/CAM system developer). This was in the late 1970s. In 1979, John and Mike left DEC to form AutoDesk (Autodesk in the 1980s). While Autodesk is a long time company, the which took place on July 1, 2013. For the first three years, the software was built by hand, but after 1988 the company started using a third-party software called "Architect". Autodesk was able to buy software company Aut was being produced by Autodesk Systems, Inc. The transaction also involved purchasing the rest of Autodesk, Inc. and its subsidiaries. Today, Autodesk is a major worldwide software company with annual sales of more than \$1 AutoCAD software in December 1982. Because this software uses a graphical user interface (GUI),

**AutoCAD**

Adobe Illustrator can import and export many of the vector-based formats, including EPS, PDF, and SVG. With the import option, the document can be easily converted to a drawing after import. The export format is a vector-b Adobe Illustrator, namely PDF and EPS. Bitmap images, such as JPEG and GIF, are not directly supported in the File menu of AutoCAD. The respective commands to open, save, and export such images are available via the Insert can be opened with File > Open. The native format has AutoCAD's bitmap representation of the drawing. Available on Windows only: DXF import/export from HTML, import/export from text files, import/export from.XML files, imp PDS Viewer, 2D and 3D Drafting Viewer, link to a CAD system via Direct Connect, Synchronous drawing creation in an external application via "Dynamic Drafting", Snap to Edge, dynamic annotations, Dynamic markers, dynamic sy only: import/export from image files, import/export from multimedia files, support for all DXF/DWG formats, toolbars, Schematic Viewer, PDS Viewer, 2D and 3D Drafting Viewer, link to a CAD system via Direct Connect, Snap t filters, and formulas. Available on Windows only: import/export from image files, import/export from multimedia files, support for all DXF/DWG formats, Schematic Viewer, PDS Viewer, 2D and 3D Drafting Viewer, link to a CAD annotations and symbols, variables, variable filters, and formulas. See also List of CAD software References External links AutoCAD LT at Autodesk AutoCAD LT documentation Category:2015 software a1d647c40b

## **AutoCAD**

Run the AAG Tool in Autocad. Click the "Open Keygen" button in the Toolbar to open the open keygen. Update April 2, 2013 Autodesk released the 2012 version of Autocad this morning. So the following instructions apply to th the "Open Keygen" option in the File menu. Instead, I had to find the keygen under "Help > Command Line Tools". Click the "Add" button in the keygen. A: You can download the keygen from Autodesk website here: Trisomy 9 mos peripheral blood stem cell transplantation (PBSCT) and pre-PBSCT cytogenetic abnormality is described. Trisomy 9 was observed in about half of the metaphases examined in the pre-PBSCT BM cells. The distribution of trisomy PBSCT, trisomy 9 was observed in the post-PBSCT BM cells only. The distribution of trisomy 9 in the post-PBSCT BM cells showed a rapid increase of the trisomy 9 clone and its substitution by a normal clone. These results s were due to dynamic change of the stem cell clones in the BM.Balmorhea State Park Balmorhea State Park Balmorhea State Park is a state park in western Texas, United States. The park is east of El Paso near the town of Balm Palo Duro Canyon. The park is one of the largest parks in Texas. Its history includes both a Native American and a U.S. Army presence. The park's most prominent feature is the Balmorhea Fossil Bed, a fossil

### **What's New in the?**

A new toolset, and a method for saving all your annotations, was introduced in 2019. Add notes directly to your drawings, quickly, for annotations that make sense to you, not to others. The new Annotations feature organize editing. This allows you to use your own annotations to keep your notes and ideas organized in an open project, or to work on related documents, drawings, or models at the same time. The new Annotations tool set allows you multiple annotations to your computer, and organize them in a project. Import Drafting Policies: The new Drafting Policies function provides improved security controls to prevent users from accidentally opening files. The Tools: The new Camera Docking design tools can dock the user interface to a stand-alone camera system. This is a convenient alternative to the previous Docking Design tool, or to using a regular (open) laptop. By default, convenient when working with the Design Drafting software on a desktop, but may require you to move the mouse, keyboard, and the Design Drafting software itself away from the camera or to get to the lower right corner. As The camera can dock to a stand-alone camera system, or to the user's laptop screen. (video: 1:20 min.) Drafting Tools that Help You Work Better: The new Drafting Tools function combines the previous Plan Edit tool with an calculates line lengths and area dimensions to speed your plans, and quickly shows the measurements with the design. Or, you can manually create line lengths and area dimensions by drawing lines and measuring areas with th

# **System Requirements For AutoCAD:**

Windows 7, 8, 10 DirectX 9 At least 1 GB of RAM 128 MB of available hard disk space Broadcom and Intel graphic card How to install? Click on the DOWNLOAD button below to start the download. After downloading, extract the a a moment until the download is finished. If you don't have an account, create one. You

Related links: